資訊組ct6@cjc.edu.tw

 $\overline{\mathbb{I}}$ 

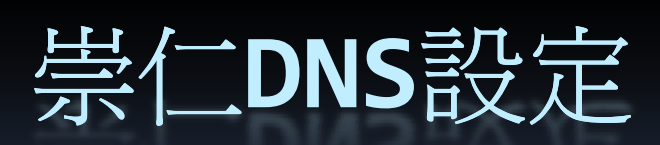

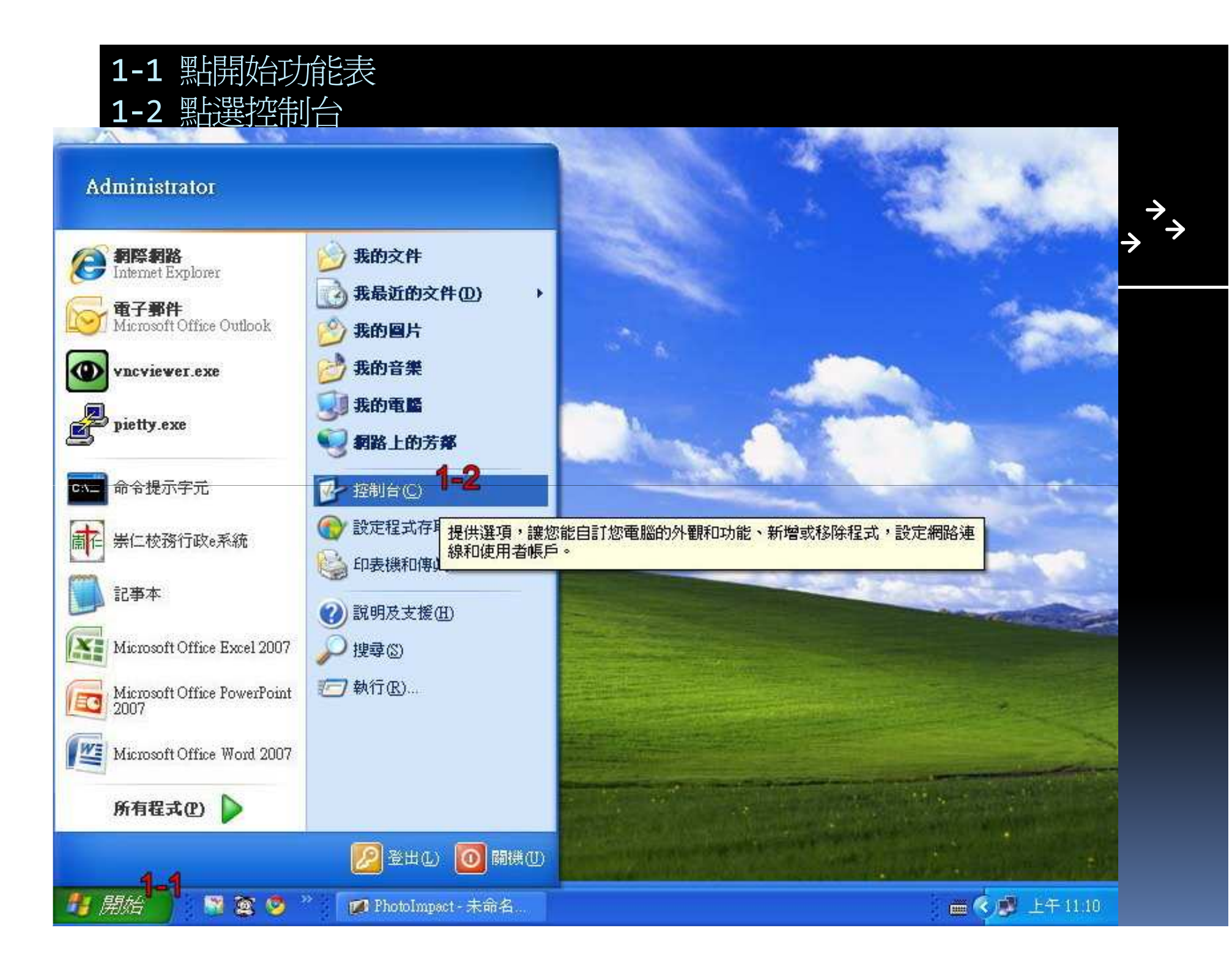

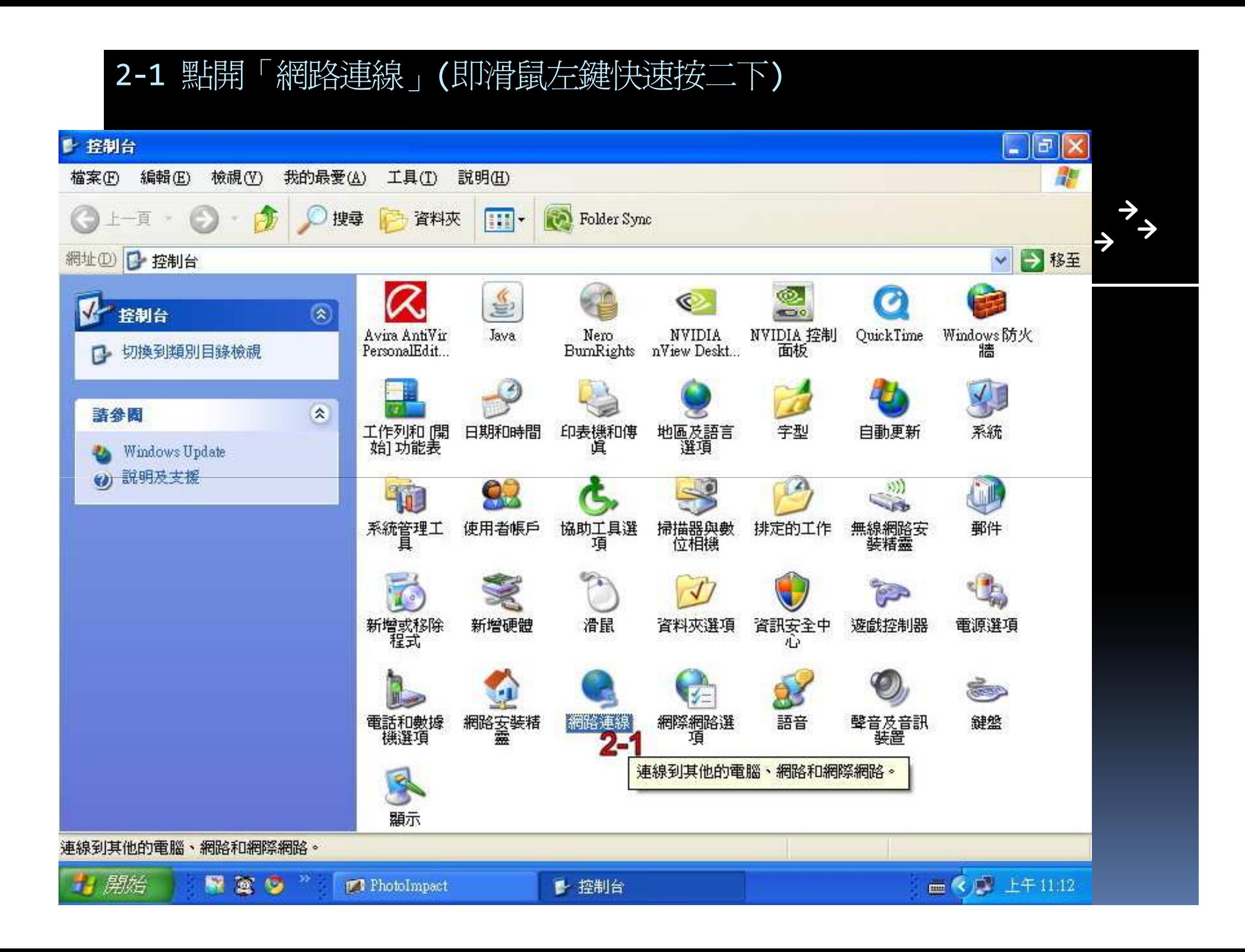

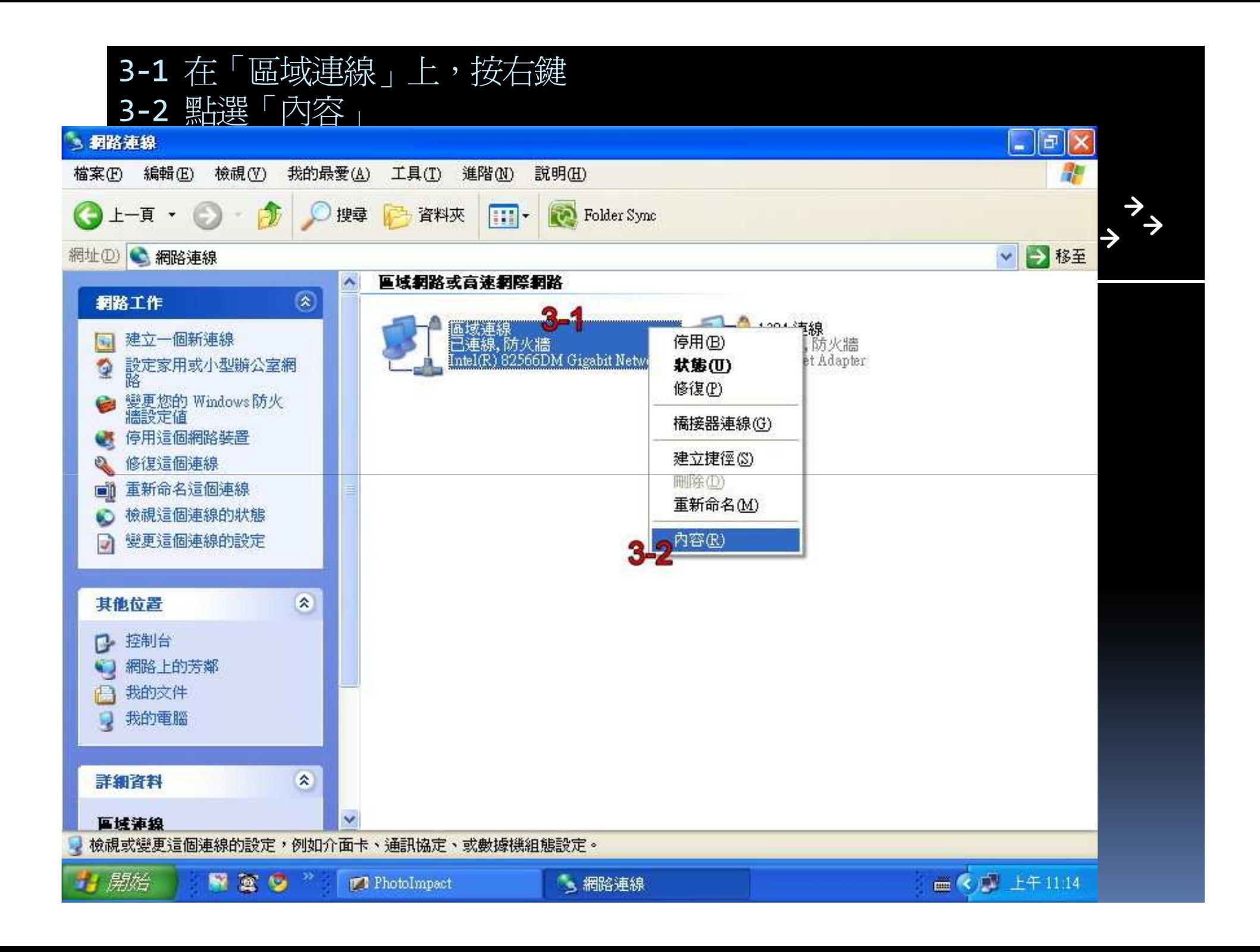

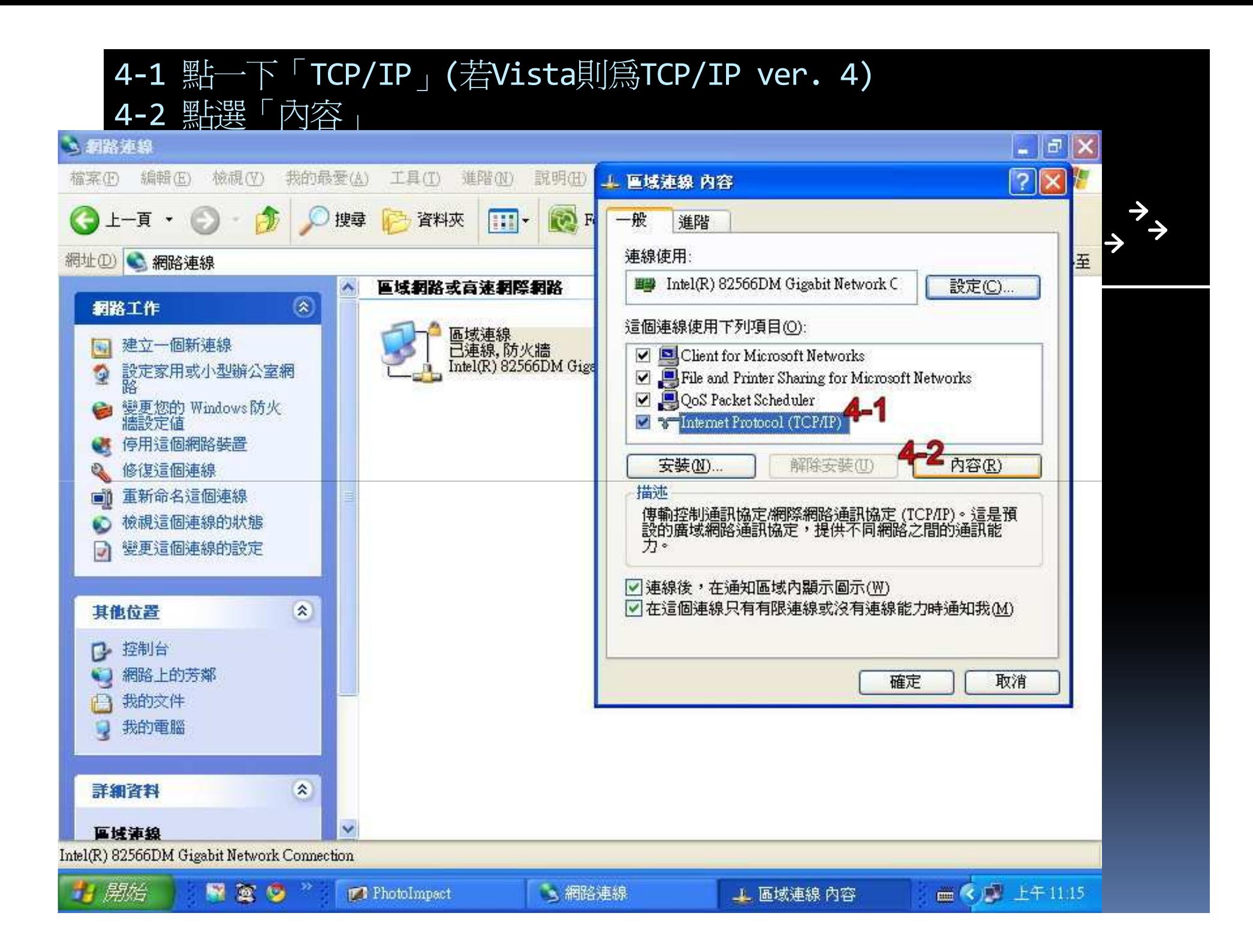

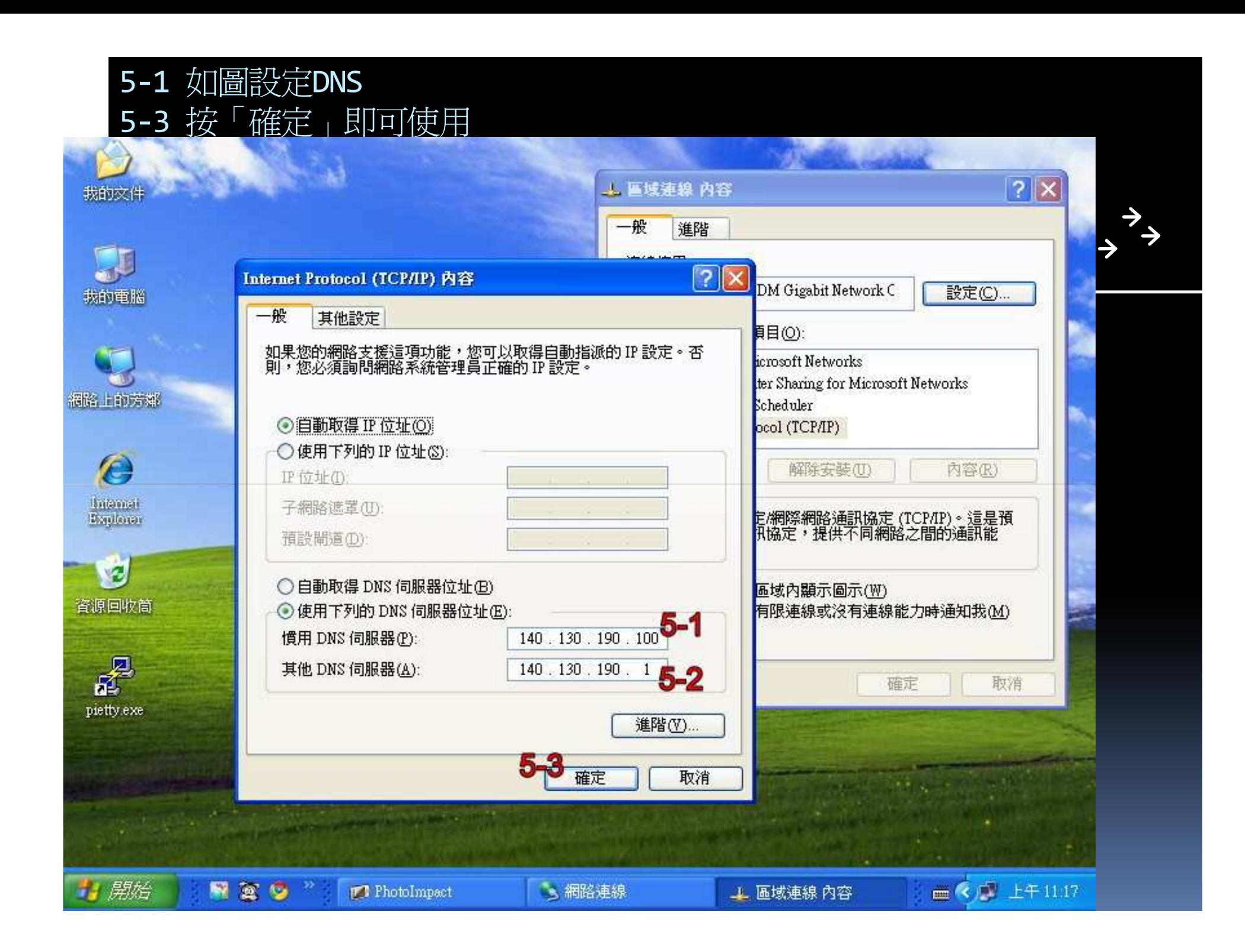